## **Table of Contents**

<span id="page-0-0"></span>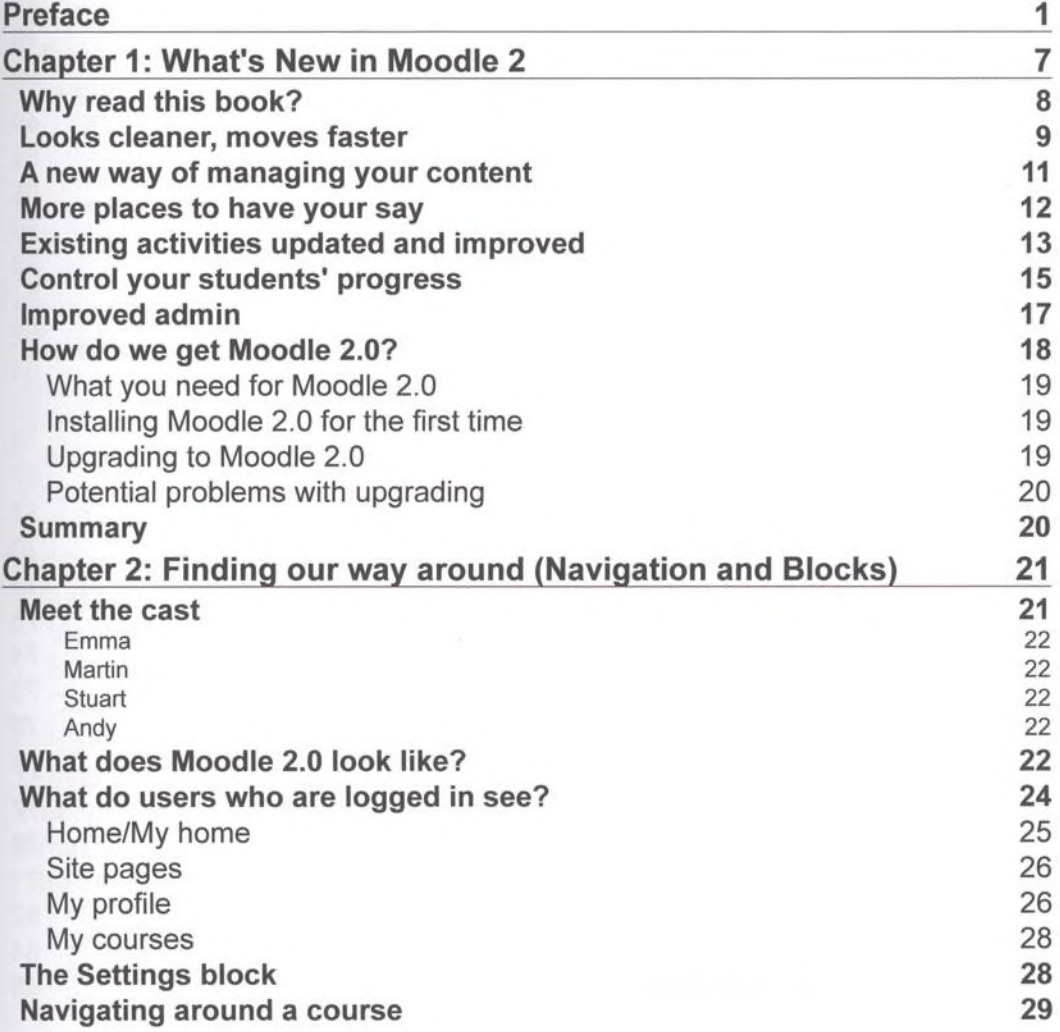

**Table of Contents** 

- 197

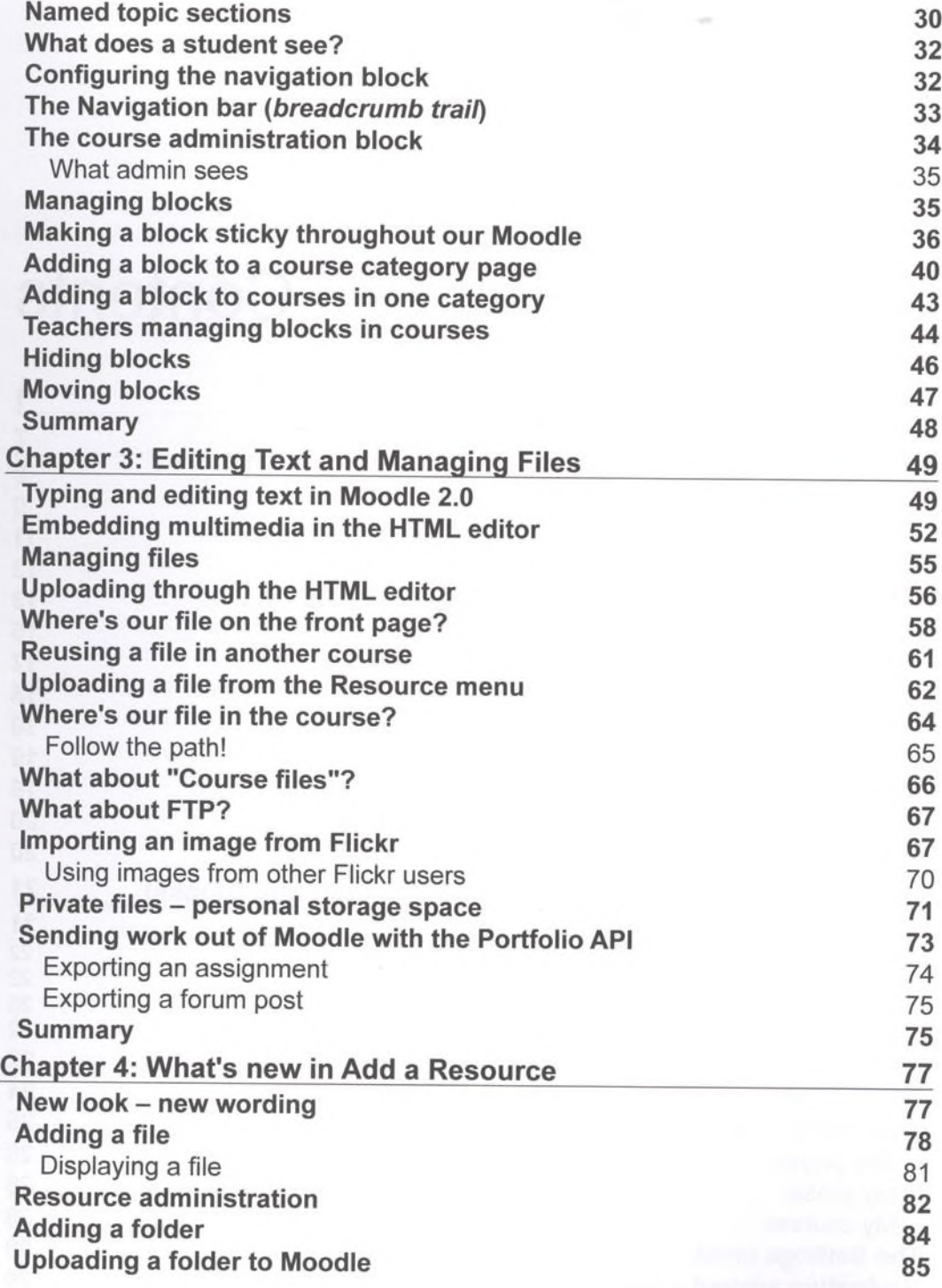

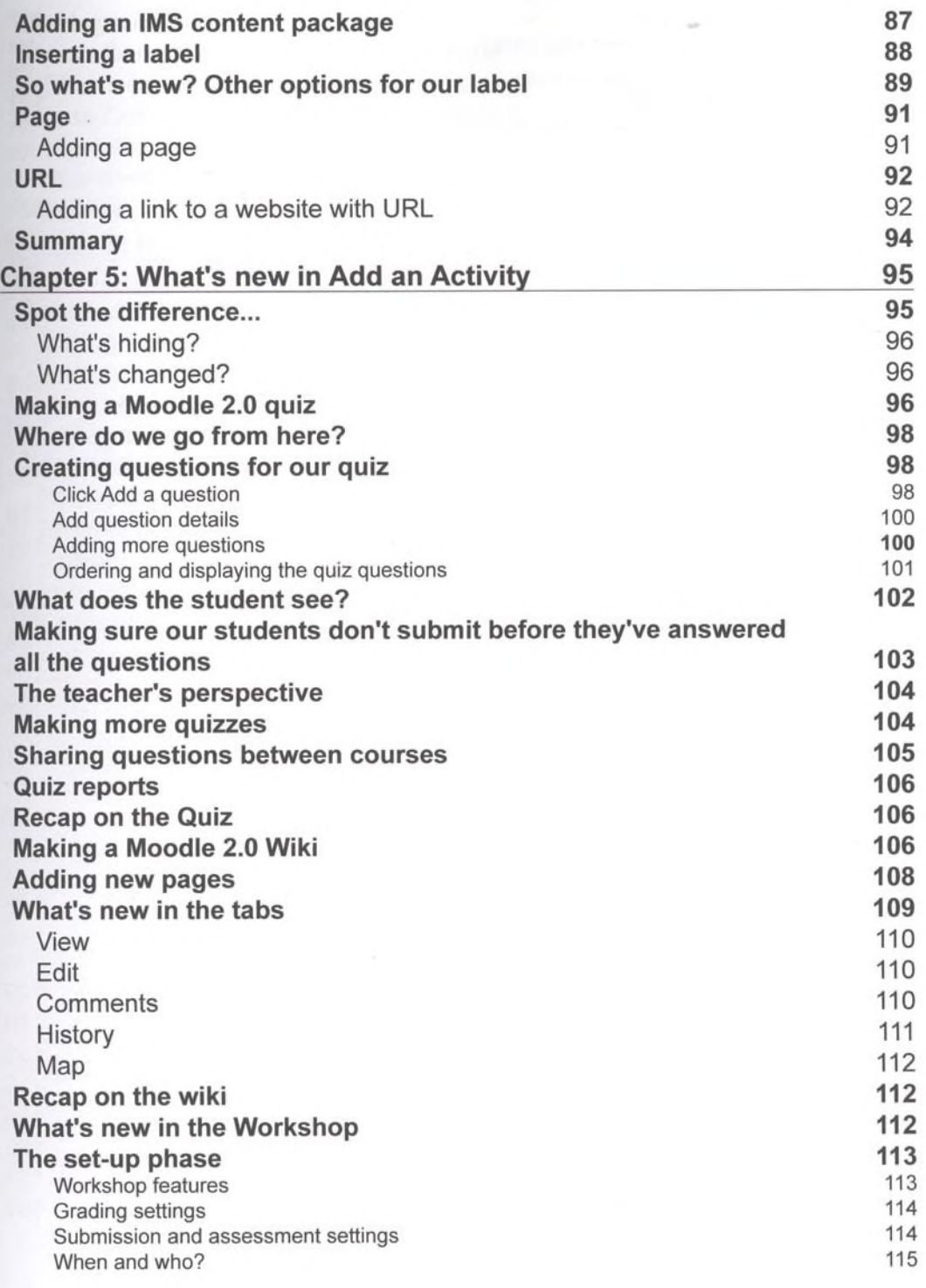

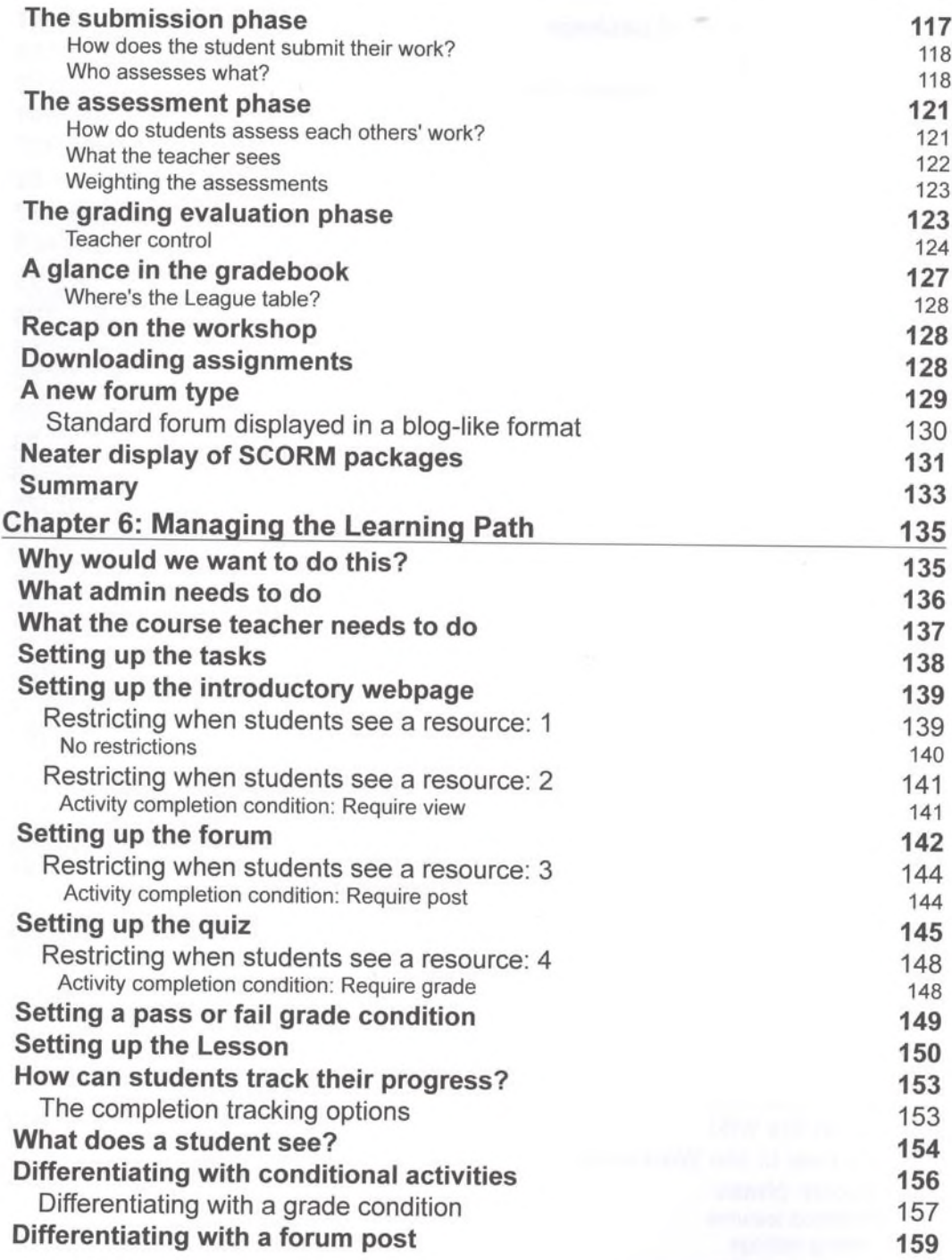

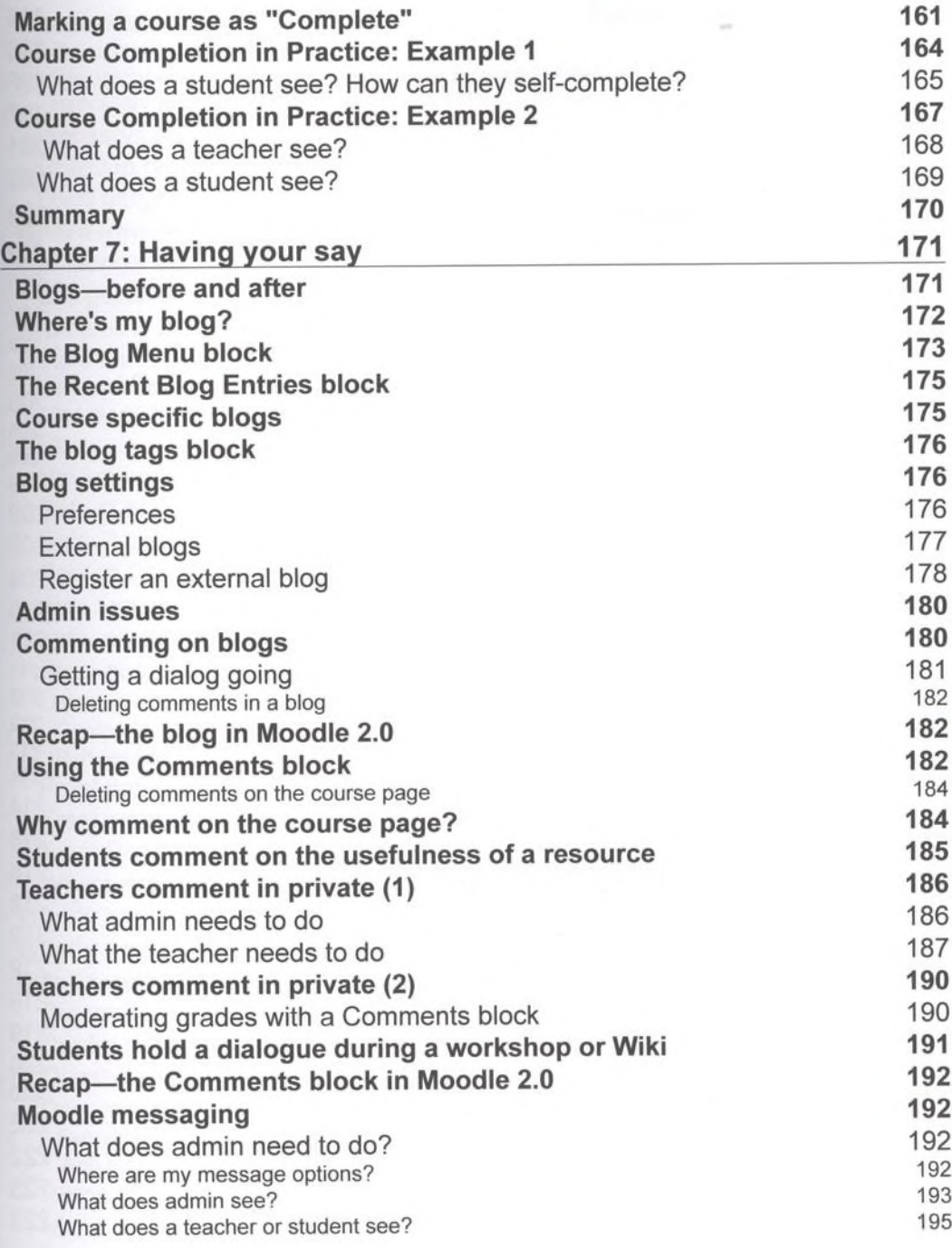

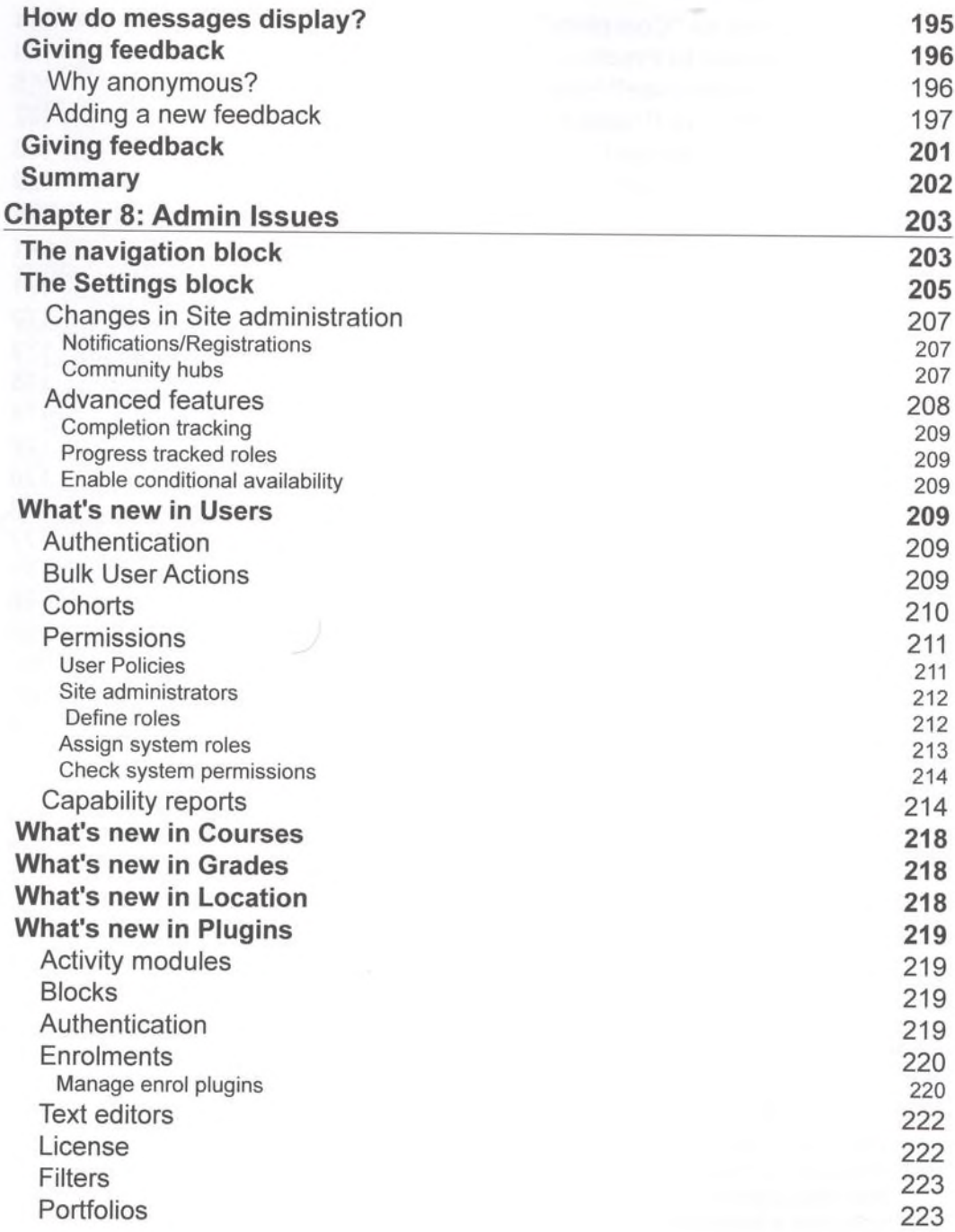

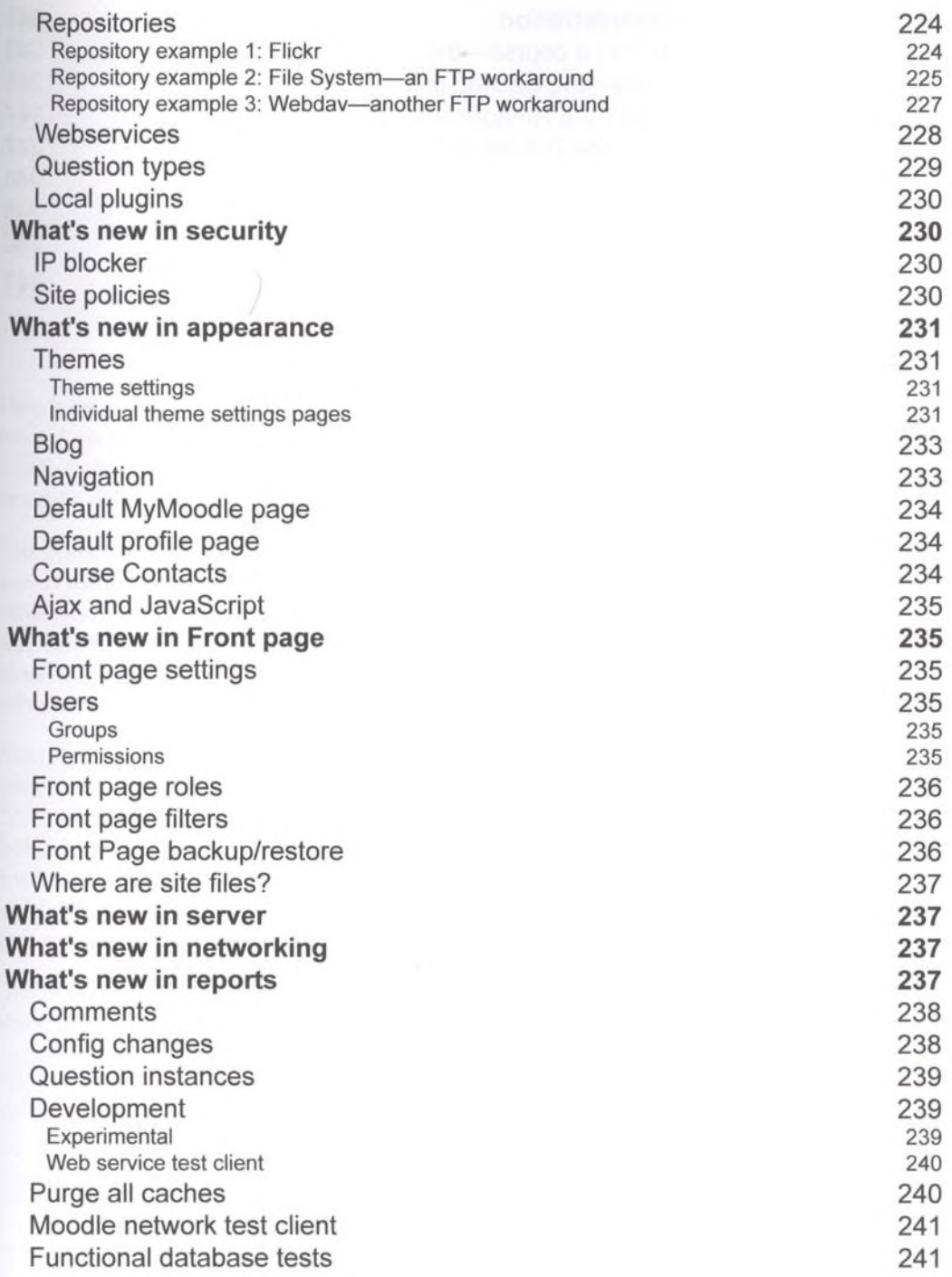

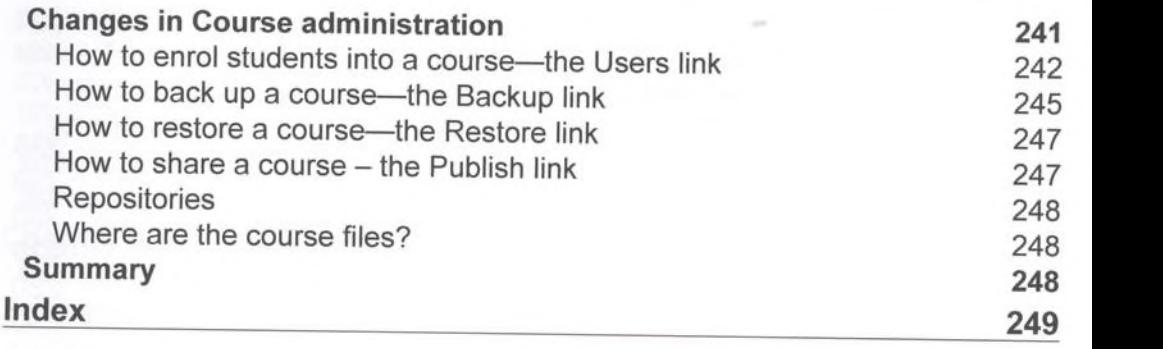